```
{| border=1 
|| '''Time''' 
|| '''Narration''' 
|- 
|00:02 
|zग (java) \bar{n} \vec{c} \vec{c}- \vec{c} \vec{c} \vec{c} \vec{c} \vec{c} \vec{c} (Non-static block) \vec{c} \vec{c} \vec{c} \vec{c} \vec{c} \vec{c} \vec{c} \vec{c} \vec{c} \vec{c} \vec{c} \vec{c} \vec{c} \vec{c} \vec{Tutorial) \bar{x} \mathbf{v}er \mathbf{u}<sup>o</sup>m \mathbf{x}er<sup>f</sup>ll
|- 
|00:06 
|\mathfrak{PSR}}ទំពើ\mathfrak{PSR}} (tutorial) \mathfrak{ORR}} shifted:
|- 
|00:08 
|E^{\delta}E - \text{Cov}^{\delta}E| \text{Cov}^{\delta}E (non-static block) \text{E}E^{\delta} means
 |- 
 |00:10 
|z^{\delta}e-\Omega of \mathbb{R}^3 m (non-static block) EXA path particles \mathbb{R}^3 and \mathbb{R}^3?
|- 
|00:13 
|C^{\circ} \mathfrak{E} - \mathfrak{O} \mathfrak{D}^{\circ} \mathfrak{N}| \Box \overline{\Sigma} \overline{\Sigma} \overline{\Sigma} (non-static block) \overline{\Sigma} \overline{\Sigma} \overline{\Sigma} \overline{\Sigma} \overline{\Sigma} \overline{\Sigma} \overline{\Sigma} \overline{\Sigma} \overline{\Sigma} \overline{\Sigma} \overline{\Sigma} \overline{\Sigma} \overline{\Sigma} \overline{\Sigma} \|- 
|00:16||யாழைய காலை (constructors) காரிய சிரி கிரை ?"|
|- 
|00:18 
\mathbb{R}^n and \mathbb{R}^n signal signal signal signal signal signal signal signal signal signal signal signal signal signal signal signal signal signal signal signal signal signal signal signal signal signal signal signal
WEST THE SS.SO (Ubuntu version 11.10)
z^{\circ}kim^{\circ} 9.\varepsilon (JDK 1.6)
WHICHI DIE SHILLIPS ARE ACTLEMENT AT ACCEPTED ACTS Accepted 3.7.0)
|- 
| 00:26 
|\overline{\text{sgn}}\text{sgn}^3প্রায়ে (tutorial) \overline{\text{mgm}} \overline{\text{sgn}} \overline{\text{sgn}}|- 
|00:29
```
|टेग (Java) त्र प्र<u>धार</u>गिरण (Eclipse) णीटाँएटसा साएण असुला (constructor) सासमय  $\mathbb{R}^3$ האאפרוויפר הא |- |00:33  $|U'$ ស្រាប្រការ mangled that  $V$  (tutorial)  $W$   $\overline{\overline{\overline{X}}}$   $\overline{\overline{X}}$  website) to  $V$  $x^{\prime}$  $\delta\left[\kappa\right]$ |- |00:38  $|\vec{v}^e\vec{v}|$   $\vec{v}^e\vec{v}$  =  $\cos^2\theta$   $\vec{v}$  (non-static block)  $\cos$   $\theta$   $\sin$   $\vec{v}$   $\vec{v}$   $\cos$   $\vec{v}$   $\sin$ |- |00:42 | ERIE of the Ware of the Curly brackets) manuhor and in the Code) Entertaing of  $c^*e$ -consestion  $\underline{\overline{\textbf{y}}\overline{\textbf{c}}}^{\textbf{a}}\mathbf{I}$  (non-static block)  $\overline{\textbf{c}}\textbf{f}$ ll |- |00:46  $|\vec{u}^s \vec{x}^s \vec{x}|$   $\vec{u}$   $\vec{v}$   $\vec{x}$   $\vec{x}$   $\vec$ |- |00:51  $|z^{\delta}$ e- $\Omega$  of  $\mathbb{R}^3$  m (non-static block) **EXA path particles**  $\mathbb{R}^3$  and  $\mathbb{R}^3$ ? |- |00:54  $|E^{\delta}E - \hat{C} \hat{C}^{\delta}E|$  and  $\hat{C}$  and  $\hat{C}$  block)  $\hat{C}$   $\hat{C}$   $\hat{C}$   $\hat{C}$  and  $\hat{C}$  (object)  $\hat{C}$  where  $\hat{C}$   $\hat{C}$   $\hat{C}$   $\hat{C}$   $\hat{C}$  and  $\hat{C}$   $\hat{C}$  and  $\hat{C}$   $\hat{C}$  and  $\hat{C}$   $\hat{$  $\limsup$   $\limsup$ |- |00:58 HEOT ENTECOS ENTITS (CONSTRUCTOR) THE THE THE DIR DIRTH THE PAH |- |01:04 | $\mathbb{R}$ পেডি *আই*প (class) **দ্রা** *মত্*প্র ভূপে দংমধ্যে ন'ণ্য' অ'ম(instance member variable) **া**  $\overline{\text{MS}}$ Initialize)  $\overline{\text{MS}}$   $\overline{\text{MS}}$ |- |01:08

 $|\mathbf{H}$  and  $\mathbf{H}$  (calculation)  $\mathbf{H}$   $\mathbf{H}$   $\mathbf{V}$   $\mathbf{W}$   $\mathbf{W}$   $\mathbf{W}$   $\mathbf{W}$  and  $\mathbf{W}$  are  $\mathbf{W}$  (block)  $\mathbf{W}$  $\overline{\text{mfs}}$   $\overline{\text{r}}$ |- |01:14 |Ik\_liPs (Eclipse) t cqsi AmsuH noN-s\_tetiQ b\_loQ (non-static block) sijiNnnb ಾಿ⊀ಔಾ¶ |- |01:22 |bind (Eclipse) s c emprosit stop (NonStaticTest) and and class) with  $\mathbf{u}^{\mathbf{e}}$ e singur d'ann |- |01:28  $|\mathbf{w}^{\circ}(A)|$   $\mathbf{w}^{\circ}$   $\mathbf{w}$   $\mathbf{w}$   $\mathbf{w}$  (class)  $\mathbf{w}$   $\mathbf{w}^{\circ}$   $\mathbf{w}$   $\mathbf{w}$   $\mathbf{w}$   $\mathbf{w}$   $\mathbf{w}$   $\mathbf{w}$   $\mathbf{w}$   $\mathbf{w}$   $\mathbf{w}$   $\mathbf{w}$   $\mathbf{w}$   $\mathbf{w}$   $\mathbf{w}$   $\mathbf{w}$   $\mathbf{w}$  |- |01:33 | $m\overrightarrow{C}$  (class A)  $m\overline{C}$   $m\overline{n}$ ,  $s\overline{C}$   $m\overline{C}$  (type int)  $m^{\textrm{th}}$   $n^{\textrm{th}}$  (variable)  $m\overline{C}$  $\mathbf{w}$ ared m $\mathbf{w}$ |- |01:38  $|\mathbf{w} \times \mathbf{w}|$ :  $\mathbf{w}$   $\mathbf{w}$   $\mathbf{$ |- |01:46 1 $m$ nand ware were verticed with the curly brackets) maunt,  $\delta$ and the motion  $\pi^2$  of  $\pi^2$   $\pi^2$ merich ward because the Varian but the number of the Varian brackets) The Community of the Manus and the Sundan but data was a set of the Sundan but data while the Sundan but data was a set of the Sundan but data was a set  $\tilde{\mathbf{u}}$  (double quotes) ਸ਼ਕੂਸ਼ਸ਼ ਹੈ $\mathbf{E}$  ਹੋ $\mathbf{E}$  ਨੂੰ ਅਤਿ ਕੁਰੂੰ ਹਾਂ ਚ $\mathbf{E}$  ਨੂੰ ਅਤੇ ਹ $\mathbf{E}$  ਨੂੰ ਕੁਰੂੰ ਹ  $\mathbf{C}$  $\mathbf{C}$  $\mathbf{E}$  $\mathbf{E}$   $\mathbf{E}$  (Non static block of an instance of Class A semicolon)|| |-  $|02:12|$ IFt is an incorport and wish and the Magnet of the Serian of System dot out dot println brackets)  $\overline{w}$  $\overline{w}$   $\overline{w}$   $\overline{w$  $\overline{\text{MLC}}$   $\mathbf{Q}^{\circ}$   $\mathbf{C}^{\circ}$   $\mathbf{C}^{\circ}$   $\mathbf{E}^{\circ}$  at  $\mathbf{C}^{\circ}$  (The value of a is plus a semicolon)|| |-

|02:32

```
|கீ2ரீ காரேஷ் (constructor) நீயுகீ சாச்சி
|- 
|02:35 
|অসুত চ্চ নাঁ: সা<u>ত্তে</u> আৰু প্ৰসাংত অ°(public space A)  <u>ত্তৰ</u> "ৰা "Korackets) ঠшৱাদ সুদৰ্থ বি
ERET BETTEM ACT (CURITY brackets) 5 THO AFTEM (Enter) CHE III
|- 
|02:51 
|\text{Hilm}^3 \pi \text{Milm}^3: \text{Milm}^3 \pi \text{Milm}^3 \pi \text{Milm}^3 \text{Milm}^3 are \text{Milm}^3 and \text{Milm}^3println brackets) WHICOI FOR EDIT of Couble quotes) HET EN ENCOVET TO
\mathbf{u}^3γ τοπ \mathbf{u}^k \mathbf{v}^k \mathbf{v}^k \mathbf{w}^s \mathbf{w}^s \mathbf{w}^s \mathbf{w}^s \mathbf{w}^s \mathbf{w}^s \mathbf{w}^s \mathbf{w}^s \mathbf{w}^s \mathbf{w}^s \mathbf{w}^s \mathbf{w}^s \mathbf{w}^s \mathbf{w}^s \mathbf{w}^s \mathbf{w}|- 
|03:10 
|\mathbb{R}π የ cof con and the wastem dot out dot and the Sunday of the Sunday burner we served (System dot out dot
println brackets) WHO MEY MEYS AND MAN DE ACT ACT ACT AS ACT ASS DE ROT AO
\overline{\text{MICC}} σ \overline{\text{C}} σ \overline{\text{C}} (The value of a is plus a semicolon)||
|- 
|03:35 
|\vec{\epsilon}ক্ষর পেণ্য (file save) \delta^{\!\ell}Pা
|- 
|03:44 
|১ দ্রার্টামতে (Eclipse) s দ্রারতৈ ৫ cos i ms o (class NonStaticTest) দ্যোচ দ্রারতৈ
\mathbf{w} (class A) \mathbb{M}^{\dagger} \mathbf{w}^{\dagger} του αστελία (object) \mathbf{w}π εν τον πεταλί
|- 
|03:53 
|ପତ\tilde{R}ଅନ|ି ପ\cdot (\gamma<u>)</u>) \tilde{R} ਅਤ\gamma ਅਤੇ \tilde{R} ਅਤੇ \tilde{R} \tilde{R} \tilde{R} ਅਤੇ \gamma ਅਤੇ \gamma ਅਤੇ \gamma ਅਤੇ \gamma ਅਤੇ \gamma ਅਤੇ \gamma (A space a1 equal to
new space A opening) AmsuH k_l
o
jiH br_ekeYs semik
ol
oN (closing brackets 
semicolon) II
|- 
|04:08 
|\text{\texttt{H\texttt{F}\texttt{m}\texttt{B}}}^2 d \text{\texttt{M\texttt{C}}}\text{C} (class A) \text{\texttt{M\texttt{f}}}\text{C}^2 \text{\texttt{M\texttt{C}}}\text{C} (object) \text{\texttt{M\texttt{H}\texttt{m}}}\text{C}^2 (\text{\texttt{M\texttt{C}}}\text{D}|- 
|04:12
```
 $|\mathbf{w}_R\mathbf{w}_S|^2$ :  $\mathbf{w}_S$  and  $\mathbf{w}_S$  and  $\mathbf{w}_S$  is a  $\mathbf{w}_S$  and  $\mathbf{w}_S$  are  $\mathbf{w}_S$  in  $\mathbf{w}_S$  is  $\mathbf{w}_S$  in  $\mathbf{w}_S$  is  $\mathbf{w}_S$  in  $\mathbf{w}_S$  is  $\mathbf{w}_S$  in  $\mathbf{w}_S$  is  $\mathbf{w}_S$  in  $\mathbf{w}_S$  is new space A opening) AmsuH k\_l o jiH br\_ekeYs semik ol oN (closing brackets semicolon) II |- |04:25 |E ক্ৰন পেশ (file Save) **আ**ৰু প্ৰে (run) ক' <sub>B</sub>' A আৰু R, **En** Egg a আপ (Ctrl S) আৰু প্ৰে  $MRCS$   $R^3$ न  $WESS$   $RR$  (Ctrl F11 key)  $C$   $H$   $CHC^2$   $H$ |- |04:32  $|\text{Im}\ell\text{Tr} \times \mathbf{C} \times \mathbf{C}|$  and  $\mathbf{C} \times \mathbf{C}$  (output)  $\epsilon^2 \epsilon$ : |- |04:35  $|\vec{u}^s \vec{x}^s \vec{x}|$   $\vec{u}$  and  $\vec{u}$  and  $\vec{u}$  are  $\vec{u}$  (object)  $\vec{u}$  of  $\vec{u}$  and  $\vec{v}$  and  $\vec{v}$  and  $\vec{u}$  (non-static  $block)$  of  $m\overline{u}$  $m\overline{w}$  $m\overline{s}$ |-  $|04:45|$ |km2c w (class A)  $\mathbb{I}^n$  *মন্ত্ৰ* (instance)  $\mathbb{I}^n$   $\mathcal{C}^{\alpha}$  -  $\mathcal{O}_{\mathbb{Z}}$   $\mathbb{I}^n$  (Non-static block) WHEOU REOS very Tenner at We (instance variable a) 0 & REIOTERZ  $(initialize)$   $\mathfrak{F}^{\mathscr{G}}$ |- |04:53  $|$ HERIII HESTRIS ENTECOSETTSE (constructor) of JIRTLE TRIE ENTECOSETTSI THE TO REPTS  $\overrightarrow{\mathbf{w}}$  $\mathbf{\hat{E}}$ (Constructing object of)  $\hat{\mathbf{w}}$   $\overrightarrow{\mathbf{w}}$  (type A)|| |- |05:02 |গেনি, *মন্ত্*য *আ* A<sup>n</sup>g Linstance variable) গা ০ ন অদ্রাচাদ্র মহা গৈন্ট ম  $(i$ nitialize)  $\delta^{\mathscr{S}}$ ال $\delta$ |- |05:07 | $\mathbb{R}$ ত্র অদ্যাদ্রা অওপ্যে অ°ষ পোর্ড (object) পেঃ মারা জেপ, ত°ভ-প্রেক্সাঁটা মূর আ (non-static  $block$ )  $\mathbf{C}$   $\mathbf{C}$   $\mathbf{C}$   $\mathbf{C}$   $\mathbf{C}$   $\mathbf{D}$   $\mathbf{C}$   $\mathbf{C}$   $\mathbf{D}$   $\mathbf{C}$   $\mathbf{D}$   $\mathbf{D}$   $\mathbf{D}$   $\mathbf{D}$   $\mathbf{D}$   $\mathbf{D}$   $\mathbf{D}$   $\mathbf{D}$   $\mathbf{D}$   $\mathbf{D}$   $\mathbf{D}$   $\mathbf{D}$   $\mathbf{D}$   $\mathbf{D}$  |- |05:16

```
|\overline{\text{MIE}}^{\text{o}}(process) oi \overline{z}aziadilli
|- 
|05:20 
|\overrightarrow{w_0}े\infty (class) \infty \overrightarrow{w} \infty-\overrightarrow{w} \overrightarrow{w} \overrightarrow{w} \overrightarrow{w} (non-static block) \overrightarrow{w} \overrightarrow{w} \overrightarrow{w} \overrightarrow{w} \overrightarrow{w}|- 
|05:25 
ואדי האדער האדו האיס האט (class) אומשסשט וואמון שונציע האדער הא
|- 
|05:30 
|\mathcal{A}^{\mathscr{C}}c[m \mathfrak{m} \mathfrak{m} \chi \chim\chi<sup>o</sup>m\chi|- 
|05:34 
|\overrightarrow{w_0}(class A) \overline{x} \overrightarrow{w_0} \overrightarrow{w_0} \overrightarrow{w_0} \overrightarrow{w_0} \overrightarrow{w_0} (block) \overrightarrow{w} \overrightarrow{w} \overrightarrow{w} \overrightarrow{w}|- 
|05:43 
|অজুত, আলত ডি <u>চল</u>° ক্ষেও (curly brackets) দলো অদুয়া স্কে মাণ<sup>8</sup>:
|- 
|05:47 
ofcon Forth Band of the Montevers of the Cystem dot out dot println
brackets) पामाल्यूण क्रथन <u>फ्या</u>पैक्षल (double quotes) ਸ਼ਟੂਰੀਕ ෆෞਸ਼ਾਵਿਕ ਟੈਵ ෆුලූෞਆਿ ਨੂਟੂੰਗਾ
\vec{u}ε της περατορίες απένατ της κριματικός από της απόλεσης της προσπολιτικής προσποι
instance of Class A semicolon)||
|- 
|06:08 
IFt is an incorport in a was a wind the Varian Bar and the System dot out dot
println brackets) प्राप्ता प्राप्त करन प्राप्तार्थे प्र (double quotes) प्तर वाण्य के गण्ट्र पार्ट के प्राप्त
\overline{\text{MEC}} \mathbf{C} \mathbf{C} \mathbf{C} \mathbf{C} \mathbf{C} \mathbf{C} \mathbf{C} \mathbf{C} \mathbf{C} \mathbf{C} \mathbf{C} \mathbf{C} \mathbf{C} \mathbf{C} \mathbf{C} \mathbf{C} \mathbf{C} \mathbf{C} \mathbf{C} \mathbf{C} \mathbf{C} \mathbf{C} \mathbf{C} \|- 
|06:30 
|E ক্ৰন পেগা (file save) s and set an antigation (Ctrl) আৰু আৰু অংগ দ্ৰা (S key) আৰু আগুল ফেব
\mathtt{m\bar}ፊ አመ<u>ረኛ ምር</u> ትግመ (program run) ያ<sup>ያ</sup>ሪያ ඔያ<u>ଙ୍କ</u> "A (Ctrl) ঊሔአ† መ°ESS (F11)  ଫዙሪ  በ
```
|-

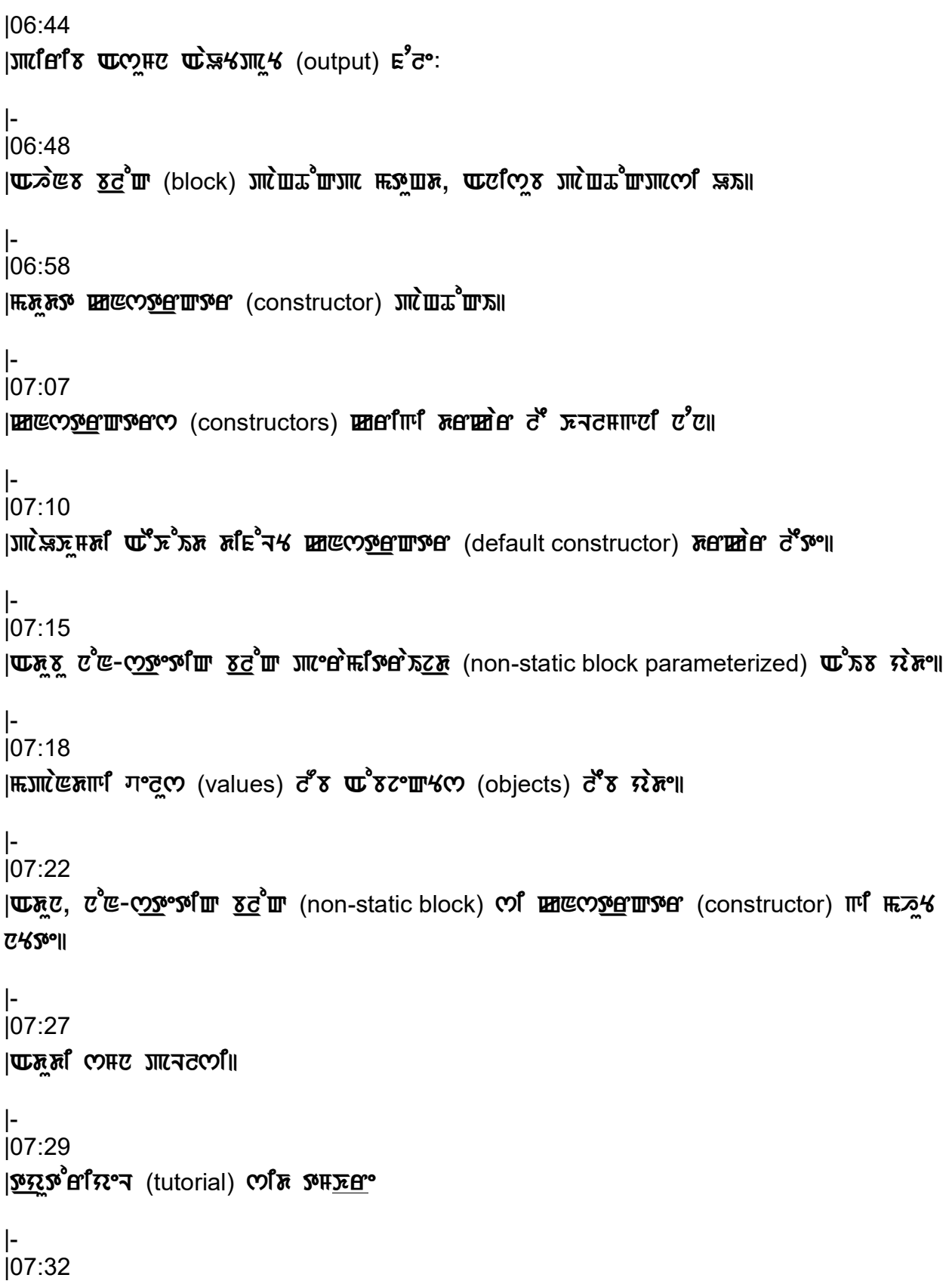

 $|c$ ீடீ-ෆුහුංහ් ${\bf m}$   $\overline{\rm{sc}}^{\rm{a}}{\bf m}$  (non-static block)  ${\bf \Xi}$ দে ${\bf c}$ আ $\overline{\rm{sc}}^{\rm{a}}{\bf m}$  (block)  ${\bf c}$ ரீ  ${\bf m}$ ദ ${\bf r}$  ന് ${\bf c}$  ന് ${\bf c}$ |- |07:35  $|cc$ ) $\vec{c}$   $\vec{v}$  and  $\vec{v}$  and  $\vec{v}$  (B)  $\vec{w}$   $\vec{b}$  and  $\vec{c}$  (class)  $\vec{w}$  and  $\vec{v}$   $\vec{v}$ |- |07:39 |ত্ৰুয়ুৰ্ষ'ণ্ৰ'য়েণ্ন (tutorial) দ ভ্ল's আমানুদ  $c^e$ ম্ৰ-প্ৰেৰ্ণু bang and the static block) আদ  $c^e$ চয় **KNECOSET THE (CONSTRUCTOR) WHE COTHE** |- |07:44  $|\vec{\lambda}$  το co<sup>o</sup> μπρέτου τ<sup>ο</sup> τες τετιμένος (class NonStaticTest) **τ μ**ισίς of (class B)  $\mathbb{R}^2$   $\mathbb{C}^2$   $\mathbb{C}^2$   $\mathbb{C}^2$   $\mathbb{C}$   $\mathbb{C}$   $\mathbb{C}$   $\mathbb{C}$   $\mathbb{C}$   $\mathbb{C}$   $\mathbb{C}$   $\mathbb{C}$   $\mathbb{C}$   $\mathbb{C}$   $\mathbb{C}$   $\mathbb{C}$   $\mathbb{C}$   $\mathbb{C}$   $\mathbb{C}$   $\mathbb{C}$   $\mathbb{C}$   $\mathbb{C}$   $\mathbb{C}$   $\mathbb{C$ |- |07:49  $|\mathbf{u}$   $\mathbf{w}$   $\mathbf{w}$   $\mathbf{w}$   $\mathbf{w}$  (output)  $\mathbf{w}$   $\mathbf{w}$   $\mathbf{w}$   $\mathbf{w}$ |- |07:51 |<u><br</u> Excordived Project) are positived with the project) in the position of  $\overline{\mathbf{x}}^2$  or  $\overline{\mathbf{x}}^2$  or  $\overline{\mathbf{x}}^2$  or  $\overline{\mathbf{x}}^2$  or  $\overline{\mathbf{x}}^2$  or  $\overline{\mathbf{x}}^2$  or  $\overline{\mathbf{x}}^2$  or  $\overline{\mathbf{x}}^2$  or  $\overline{\mathbf{x}}^2$  or |- |07:53  $|\text{Im}$  flum (link)  $\text{Im} \epsilon^3$  virtual video)  $\bar{\kappa}$   $\text{Im} \Delta$ |- | 07:56 |<u>COJIN</u> PER SON STRESS OF THE SOLE PROVIDED SONG THE PROVIDED SONG THE POST POST PLL |- |08:00  $|c^2$  $\mathbb{I}^d$  are  $\mathbb{Z}$  and width)  $E$  $\mathcal{L}$   $\mathcal{L}$   $\mathcal{L}$   $\mathcal{L}$  and  $\mathcal{L}$  download)  $\mathcal{L}$   $\mathcal{L}$   $\mathcal{L}$   $\mathcal{L}$   $\mathcal{L}$   $\mathcal{L}$   $\mathcal{L}$   $\mathcal{L}$   $\mathcal{L}$   $\mathcal{L}$   $\mathcal{L}$   $\mathcal{L}$   $\mathcal{L}$  |- |08:03  $\overline{S}$  | הַ $\overline{S}$ שונג שַׁמַש שַׁמַל  $\overline{S}$  and  $\overline{S}$  and  $\overline{S}$  and  $\overline{S}$  and  $\overline{S}$  if  $\overline{S}$  (Spoken Tutorial project team)  $\overline{C}$ : |- |08:06

 $|CD$ JIIC  $^{\circ}$ BHIC  $\frac{9575}{2}$  of  $\frac{1}{2}$  (spoken tutorial)  $\frac{1}{2}$   $\frac{1}{2}$   $\frac{1}{2}$   $\frac{1}{2}$   $\frac{1}{2}$   $\frac{1}{2}$   $\frac{1}{2}$   $\frac{1}{2}$   $\frac{1}{2}$   $\frac{1}{2}$   $\frac{1}{2}$   $\frac{1}{2}$   $\frac{1}{2}$   $\frac{1}{2}$   $\frac{1}{2}$   $\frac$ |- |08:08  $|\mathbf{u}^*$  conline)  $\vec{x}$   $\vec{u}$   $\vec{x}$   $\vec{u}$   $\vec{v}$  and  $\vec{x}$   $\vec{x}$  or  $\vec{v}$  and  $\vec{v}$  (certificate)  $\vec{v}$   $\vec{v}$ |- |08:12  $|\mathbf{w}$  was not all  $\mathbf{w}$  and  $\mathbf{w}$  and  $\mathbf{w}$  and  $\mathbf{w}$  and  $\mathbf{w}$  and  $\mathbf{w}$  and  $\mathbf{w}$  and  $\mathbf{w}$  and  $\mathbf{w}$  and  $\mathbf{w}$  and  $\mathbf{w}$  and  $\mathbf{w}$  and  $\mathbf{w}$  and  $\mathbf{w}$  and  $\mathbf{w}$  and  $\mathbf{$  $|$ (contact@spoken-tutorial.org)  $\bar{\mathbf{\pi}}$   $\bar{\mathbf{\pi}}$  $\bar{\mathbf{\pi}}$ |- |08:18 lopus are provided with the point of the setter paragraphy of the poor of the point of the point of the point Project Talk to a Teacher project) **underwarder** |- |08:22  $|$  HECOI<sup>I</sup> We KOAISITI (ICT), WHEWARGI (MHRD),  $\bar{D}$  EURICH  $\bar{N}$  and  $\bar{E}$  (India Government)  $III$   $\vec{a}$   $\vec{a}$   $\vec{b}$   $\vec{c}$   $\vec{c}$   $\vec{c}$   $\vec{c}$   $\vec{c}$   $\vec{a}$   $\vec{c}$   $\vec{c}$   $\vec{c}$   $\vec{c}$   $\vec{c}$   $\vec{c}$   $\vec{c}$   $\vec{c}$   $\vec{c}$   $\vec{c}$   $\vec{c}$   $\vec{c}$   $\vec{c}$   $\vec{c}$   $\vec{c}$   $\vec{c}$   $\vec{c}$  $E$ ducation)  $\bar{c}$   $\bar{w}$   $\bar{w}$   $\bar{w}$   $\bar{w}$   $\bar{w}$ |- |08:28  $|$ দ্দ $\Omega$ তে (mission) তাোঁদা অতিগুভ সৰা প্ৰাণ্ট বাৰ্ত আৰু স্কুভ প্ৰযুক্ত প্ৰায়ং কাঁধ অঁত প্ৰায় coles The Capaciti hard of the Caesar Caesar (spoken-tutorial.org/NMEICT-Intro)  $\bar{x}$  $\epsilon^2$  $\kappa$ ਿੰ $\kappa$ ਿੰ $\kappa$ |- |08:37  $|$  $\pi$  $\gamma$ <sub>H</sub> $\sigma$   $\gamma$ <sub>2</sub>  $\gamma$ <sup>3</sup> $\sigma$ <sup>3</sup> (tutorial)  $\gamma$ <sup>1</sup> $\pi$ <sup>3</sup> $\sigma$   $\sigma$   $\sigma$ <sup>3</sup> $\sigma$   $\sigma$ <sup>3</sup> $\sigma$ |- |08:40  $|X^o$  $\in$   $\vec{\lambda}$   $\vec{X}$   $\vec{\lambda}$  for  $\vec{\lambda}$  has haobijam)  $\vec{c}$   $\vec{c}$   $\vec{c}$   $\vec{\lambda}$  and  $\vec{w}$   $\vec{w}$   $\vec{\mu}$   $\vec{\lambda}$  and  $\vec{\lambda}$  has  $\vec{\lambda}$  has  $\vec{\lambda}$  has  $\vec{\lambda}$  has  $\vec{\lambda}$  has  $\vec{\lambda}$  has  $\vec{\lambda}$  has  $\vec{\$ Khwairakpam) cll coem xx8 จิตที่ Em4xerll

|}